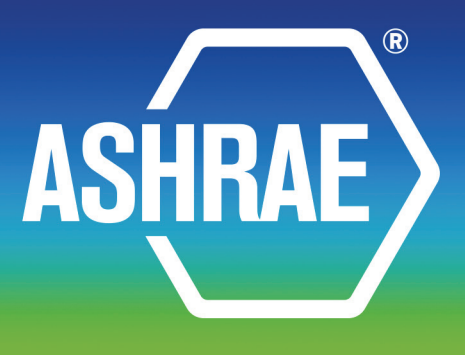

# ADDENDA

**ANSI/ASHRAE Addendum l to ANSI/ASHRAE Standard 135.1-2011**

# **Method of Test for Conformance to BACnet®**

Approved by the ASHRAE Standards Committee on September 26, 2013; by the ASHRAE Board of Directors on Novebmer 8, 2013; and by the American National Standards Institute on November 9, 2013.

These addenda were approved by a Standing Standard Project Committee (SSPC) for which the Standards Committee has established a documented program for regular publication of addenda or revisions, including procedures for timely, documented, consensus action on requests for change to any part of the standard. The change submittal form, instructions, and deadlines may be obtained in electronic form from the ASHRAE website (www.ashrae.org) or in paper form from the Manager of Standards.

The latest edition of an ASHRAE Standard may be purchased on the ASHRAE website (www.ashrae.org) or from ASHRAE Customer Service, 1791 Tullie Circle, NE, Atlanta, GA 30329-2305. E-mail: orders@ashrae.org. Fax: 678-539-2129. Telephone: 404- 636-8400 (worldwide), or toll free 1-800-527-4723 (for orders in US and Canada). For reprint permission, go to www.ashrae.org/permissions.

© 2013 ASHRAE ISSN 1041-2336

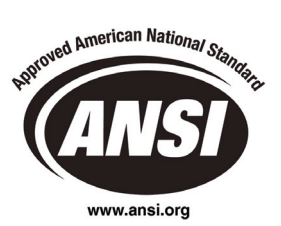

© ASHRAE (www.ashrae.org). For personal use only. Additional reproduction, distribution, or transmission in either print or digital form is not permitted without ASHRAE's prior written permission.

# **ASHRAE Standing Standard Project Committee 135 Cognizant TC: TC 1.4, Control Theory and Application SPLS Liaison: Richard L. Hall**

David Robin, *Chair\* (2008–2012)* Chris Jones Chris Company Chris Mike Osborne Bernhard Isler, *Secretary\** The Communication of René Kälin Bill Pienta Bill Pienta Donald P. Alexander\* Stephen Karg\* Dana Petersen Chandrashekhar Appanna Koji Kimura René Quirighetti Tomohino Asazuma New York Suresh Ramachandran Duane L. King New York Suresh Ramachandran Dave Bohlmann Bruno Kloubert Douglas T. Reindl, *SPLS Liaison* Barry B. Bridges\* The Communication of the Daniel Address Control Communication Communication David Ritter Coleman L. Brumley, Jr. Thomas Kurowski Nurrey Milliam Roberts Nurrey William Roberts Ernest C. Bryant **C. Bryant** Carl J. Ruther Roland Laird Carl J. Ruther Carl J. Ruther Steve Bushby **Brett Leida** Frank Schubert **Brett Leida** Frank Schubert **Frank Schubert** Jim Butler Rick Leinen Atsushi Shimadate Ryan Bykowski **Simon Lemaire** Brad Spencer Brad Spencer Simon Lemaire **Brad Spencer** Brad Spencer Howard Coleman Joe Lenart Gregory M. Spiro Clifford H. Copass J. Damian Ljungquist\* Ted Sunderland Sharon E. Dinges\* The Communication of the Unit of John Lundstedt The Communication C. Swan, III Stuart G. Donaldson **Stuart G. Donaldson** James G. Luth **Hans Symanczik** Hans Symanczik Hu Dou John J. Lynch Bob Thomas David Fisher **National Community Community** Community Kerry Lynn **Community Community Community Community** David B. Thompson\* Rokuro Fuji Graham Martin Takeji Toyoda Jr., *International Liaison* Fumio Fujimura di Antonio di Stephen J. Treado\* Jerry Martocci di Antonio Stephen J. Treado\* Noriaki Fujiwara Hirotaka Masui Klaus Wächter, *International Liaison* Craig Gemmill **Craig Gemmill** Craig Gemmill Craig Gemmill Craig Gemmill Craig Gemmill Craig Craig Craig Craig Craig Craig Craig Craig Craig Craig Craig Craig Craig Craig Craig Craig Craig Craig Craig Craig Craig Craig Crai Andrey Golovin, *International Liaison* Brian D. Meyers Mark J. Weber, *Staff Liaison* Brian D. Meyers Nils-Gunnar Fritz **Charles Miltiades** Charles Miltiades **Bruce Westphal** Rod Harruff **Notally Accord 12 Accord Venkatesh Mohan** Mohan J. Michael Whitcomb<sup>\*</sup> John Hartman Tsuyoshi Momose Grant N. Wichenko\* Teemu T Heikkila Hans-Joachim Mundt Cam Williams David G. Holmberg **Masaharu Nakamura** Masaharu Nakamura **Communist Communist Communist Communist Communist Communist Communist Communist Communist Communist Communist Communist Communist Communist Communist Communist Commu** Masahiro Ishiyama Masahiro Ishiyama Mike Newman Mike Newman Christoph Zeller Hiroshi Ito **Ming Zhu Channel Duffy O'Craven** Ming Zhu **Ming Zhu** Ming Zhu Kosuke Ito **Michael Scott Ziegenfus Hideya Ochiai** Scott Ziegenfus Scott Ziegenfus Sudhir Jaiswal Bob Old Rob Zivney John Rohde Jensen Farhad Omar

Carl Neilson, *Chair* **Robert L. Johnson Robert L. Johnson Dave Oravetz Dave Oravetz** 

*\*Denotes members of voting status when the document was approved for publication*

### **ASHRAE STANDARDS COMMITTEE 2013–2014**

William F. Walter, *Chair* **David R. Conover** Malcolm D. Knight Malcolm D. Knight

Debra H. Kennoy

Richard L. Hall, *Vice-Chair* **Richard L. Hall,** *Vice-Chair* **Rick A. Larson** John F. Dunlap **Rick A. Larson** Karim Amrane **Mark P. Modera** James W. Earley, Jr. North Mark P. Modera Joseph R. Anderson Steven J. Emmerich Cyrus H. Nasseri James Dale Aswegan Julie M. Ferguson Janice C. Peterson Charles S. Barnaby **Krishnan Gowri Krishnan Gowri Heather L. Platt** Steven F. Bruning T. C. Cocily M. Grzywacz T. And T. Reindl Douglas T. Reindl John A. Clark Rita M. Harrold Julia A. Keen, *BOD ExO* Waller S. Clements **Adam W. Hinge** Thomas E. Werkema, Jr., *CO* Clements

Stephanie C. Reiniche, *Manager of Standards*

#### **SPECIAL NOTE**

This American National Standard (ANS) is a national voluntary consensus standard developed under the auspices of ASHRAE. *Consensus* is defined by the American National Standards Institute (ANSI), of which ASHRAE is a member and which has approved this standard as an ANS, as "substantial agreement reached by directly and materially affected interest categories. This signifies the concurrence of more than a simple majority, but not necessarily unanimity. Consensus requires that all views and objections be considered, and that an effort be made toward their resolution." Compliance with this standard is voluntary until and unless a legal jurisdiction makes compliance mandatory through legislation.

ASHRAE obtains consensus through participation of its national and international members, associated societies, and public review.

ASHRAE Standards are prepared by a Project Committee appointed specifically for the purpose of writing the Standard. The Project Committee Chair and Vice-Chair must be members of ASHRAE; while other committee members may or may not be ASHRAE members, all must be technically qualified in the subject area of the Standard. Every effort is made to balance the concerned interests on all Project Committees.

The Manager of Standards of ASHRAE should be contacted for:

- a. interpretation of the contents of this Standard,
- b. participation in the next review of the Standard,

c. offering constructive criticism for improving the Standard, or

d. permission to reprint portions of the Standard.

#### **DISCLAIMER**

ASHRAE uses its best efforts to promulgate Standards and Guidelines for the benefit of the public in light of available information and accepted industry practices. However, ASHRAE does not guarantee, certify, or assure the safety or performance of any products, components, or systems tested, installed, or operated in accordance with ASHRAE's Standards or Guidelines or that any tests conducted under its Standards or Guidelines will be nonhazardous or free from risk.

#### **ASHRAE INDUSTRIAL ADVERTISING POLICY ON STANDARDS**

ASHRAE Standards and Guidelines are established to assist industry and the public by offering a uniform method of testing for rating purposes, by suggesting safe practices in designing and installing equipment, by providing proper definitions of this equipment, and by providing other information that may serve to guide the industry. The creation of ASHRAE Standards and Guidelines is determined by the need for them, and conformance to them is completely voluntary.

In referring to this Standard or Guideline and in marking of equipment and in advertising, no claim shall be made, either stated or implied, that the product has been approved by ASHRAE.

ASHRAE is a registered trademark of the American Society of Heating, Refrigerating and Air-Conditioning Engineers, Inc. ANSI is a registered trademark of the American National Standards Institute.

© ASHRAE (www.ashrae.org). For personal use only. Additional reproduction, distribution, or transmission in either print or digital form is not permitted without ASHRAE's prior written permission.

destination address shall be IUT. *If no source addressing information is provided, then the source address shall be TD. If no destination addressing information is provided, then the destination address shall be IUT.*

A list of  $\leq$ pdu parameter $\geq$  =  $\leq$ parameter value $\geq$  pairs indicate that the specified parameters shall convey the indicated values. The parameter values may be specified in any order.

A list of  $\leq$  service parameter $\geq$   $\leq$   $\leq$   $\leq$   $\leq$   $\leq$   $\leq$   $\leq$   $\leq$   $\leq$   $\leq$   $\leq$   $\leq$   $\leq$   $\leq$   $\leq$   $\leq$   $\leq$   $\leq$   $\leq$   $\leq$   $\leq$   $\leq$   $\leq$   $\leq$   $\leq$   $\leq$   $\leq$   $\leq$   $\leq$   $\leq$   $\$ values. The parameter values may be specified in any order.

Example 1:

TRANSMIT DESTINATION = GLOBAL BROADCAST, Who-Is

In this simple case, the Who-Is service does not have any mandatory parameters and the <pdu type> is known to be a BACnet-Unconfirmed-Request-PDU by definition. The DESTINATION implies parameter values in the NPDU, LPDU and MPDU layers. The following statement is identical, but more completely specified:

 TRANSMIT DA = LOCAL BROADCAST,  $SA = TD$ , DNET = GLOBAL BROADCAST, BACnet-Unconfirmed-Request-PDU, 'Service Choice' = Who-Is

Example 2:

 TRANSMIT ReadProperty-Request, 'Object Identifier' = (Analog Input,1), 'Property Identifier' = Present\_Value

In this case a ReadProperty service request will be sent from the TD to the IUT with the specified service parameter values.

[Change **Clause 6.2.7**, p. 28]

# **6.2.7 RECEIVE Statement**

The RECEIVE procedure is used to define a message from the IUT.

 $\le$ receive statement $\ge$  ::= RECEIVE ( $\le$ packet desc $\ge$  |''  $\le$ packet desc $\ge$  ')' ['''' ( $\le$ packet desc $\ge$  ')' ] ...)

The <pdu specification> parameter is the same as used in the TRANSMIT statement. If unspecified, the SOURCE *source addressing information* defaults to IUT and DESTINATION *destination addressing information* defaults to TD.

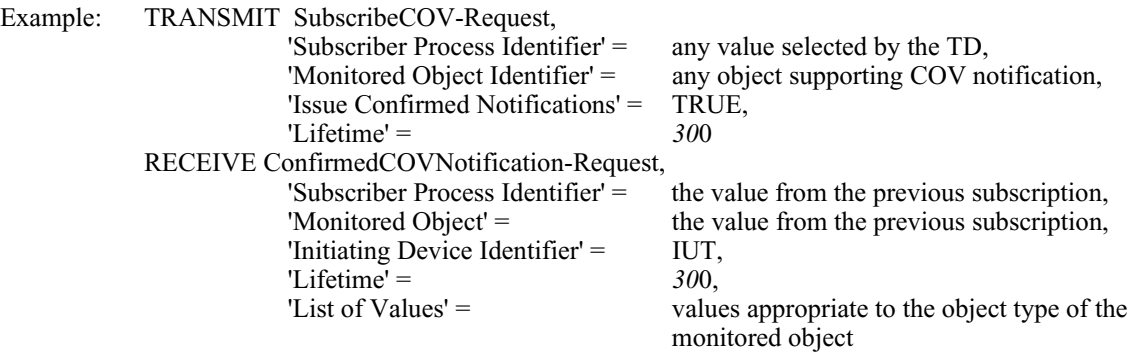

# **POLICY STATEMENT DEFINING ASHRAE'S CONCERN FOR THE ENVIRONMENTAL IMPACT OF ITS ACTIVITIES**

ASHRAE is concerned with the impact of its members' activities on both the indoor and outdoor environment. ASHRAE's members will strive to minimize any possible deleterious effect on the indoor and outdoor environment of the systems and components in their responsibility while maximizing the beneficial effects these systems provide, consistent with accepted standards and the practical state of the art.

ASHRAE's short-range goal is to ensure that the systems and components within its scope do not impact the indoor and outdoor environment to a greater extent than specified by the standards and guidelines as established by itself and other responsible bodies.

As an ongoing goal, ASHRAE will, through its Standards Committee and extensive technical committee structure, continue to generate up-to-date standards and guidelines where appropriate and adopt, recommend, and promote those new and revised standards developed by other responsible organizations.

Through its *Handbook*, appropriate chapters will contain up-to-date standards and design considerations as the material is systematically revised.

ASHRAE will take the lead with respect to dissemination of environmental information of its primary interest and will seek out and disseminate information from other responsible organizations that is pertinent, as guides to updating standards and guidelines.

The effects of the design and selection of equipment and systems will be considered within the scope of the system's intended use and expected misuse. The disposal of hazardous materials, if any, will also be considered.

ASHRAE's primary concern for environmental impact will be at the site where equipment within ASHRAE's scope operates. However, energy source selection and the possible environmental impact due to the energy source and energy transportation will be considered where possible. Recommendations concerning energy source selection should be made by its members.

**ASHRAE · 1791 Tullie Circle NE · Atlanta, GA 30329 · www.ashrae.org**